# The tabularht package

### Heiko Oberdiek <oberdiek@uni-freiburg.de>

### 2007/04/11 v2.5

#### Abstract

This package defines some environments that adds a height specification to tabular and array.

## Contents

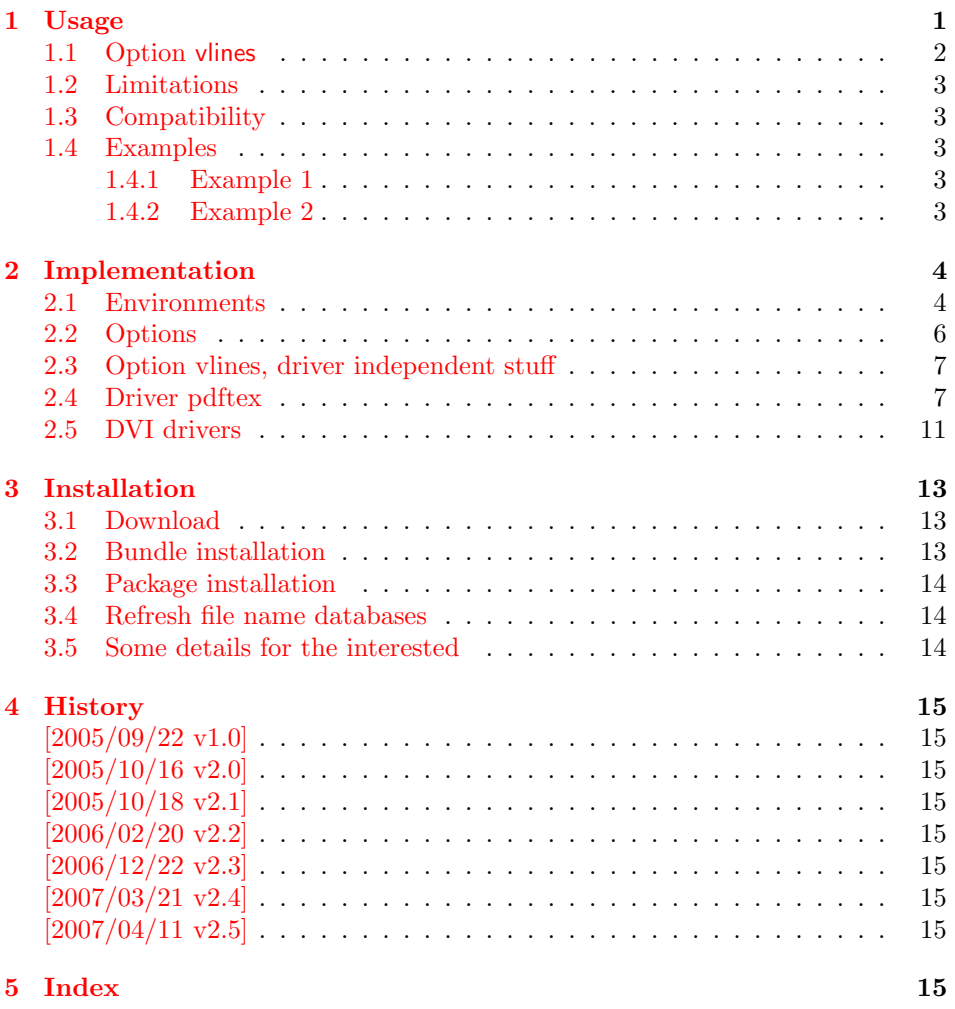

## 1 [Usage](#page-14-6)

#### [\use](#page-14-7)package{tabularht}

<span id="page-0-0"></span>The package provides the following environments that extend the tabular/array environment by a height specification as first argument:

- tabularht, tabularht\*
- arrayht
- tabularhtx (if package tabularx is loaded)

The height argument allows a length specification, package calc is supported if used. This means, the tabular will have the specified height. You can also use the prefixes to= and spread=. to= is the default, spread= means, the natural height of the tabular box is changed by the length after spread=.

Examples:

```
\begin{tabularht}{1in} → height is 1in
\begin{align} \begin{cases} \text{tabular} \rightarrow \text{height} \text{ is } 1\text{.} \end{cases} \end{align}\begin{bmatrix} spr\end{bmatrix} \rightarrow natural height, same as \begin{bmatrix} tabular \end{bmatrix}\begin{tabularht}{spread=1in} → natural height increased by 1in
```
Hint: See also package tabularkv, it provides an interface, where most parameters for the environments can be given by key-value pairs.

#### \interrowspace {...}

Adds space between table rows. It is essentially the same as  $\noalign{\vspace{0.66666} \label{col} \vspace{0.6666}$ 

#### \interrowfill

Short for \interrowspace{\fill}

#### <span id="page-1-1"></span>\interrowstart . . \interrowstop

Marker commands, useful for option vlines.

#### <span id="page-1-0"></span>1.1 Option vlines

Warning: This stuff is experimental.

Vertical lines are interrupted, if space is inserted in \noalign, \interrowspace, \addlinespace (booktabs), between double \hlines. This option tries to detect and add the vertical lines. The lines in a tabular with tabularht support (environments of this package) are numbered from left to right. The gap that is controlled by \interrowspace or inbetween \interrowstart and \interrowstop is then filled with the detected vertical lines.

If only a limited selection of the lines should be drawn, the commands know an optional argument with a list of line numbers, e.g.

```
\begin{tabularht}{50mm}{|l|l|}
 Hello & World\\
  \interrowfill[1,3]
 Foo & Bar
\end{tabularht}
```
There are three lines, but the middle line is not drawn in the gap between the first and second row. Zero can be used to suppress all lines:

```
\interrowspace[0]{10mm}
```
The syntax of the commands with the optional argument with the line number list  $\langle list \rangle$ .  $\langle list \rangle$  is a comma separated list of numbers,  $\langle height \rangle$  means the height specification described above with the optional prefixes to= or spread=.

```
\interrowspace [\langle list \rangle] \{ \langle height \rangle \}\int \left\{\left\langle ist\right\rangle\right\}\left\{ \frac{\left(\text{list}\right)}{\text{1}} \dots \ \text{interval} \right\}
```
Option vlines is driver dependent and uses  $\varepsilon$ -T<sub>E</sub>X features.

- pdftex: pdfTEX in PDF mode. Here the positions of the lines are written with the help of the **\pdfsavepos** feature into the .aux file(s). Therefore you need two LaTeX runs to get the lines.
- dvips: Here, PostScript's currentpoint it used to get the line positions. The lines are then drawn at the end of the page. Thus one  $\text{Lipx}/\text{divips}$  run is sufficient for this option.

#### Other drivers:

PostScript drivers: probably possible, an end of page hook would be nice. VTEX: with GeX (PostScript interpreter) probably possible.

dvipdfm: no idea. The big problem is, how to get the current position?

#### <span id="page-2-0"></span>1.2 Limitations

• Vertical lines are interrupted by \noalign{\vfill}.

#### <span id="page-2-1"></span>1.3 Compatibility

- array, delarray, tabularx are supported.
- There can be problems with packages that redefine  $\@{array}$  (or  $\@{array}$ ) \@tabarray) and \@arrayrule (for option vlines).
- colortbl: it should at least work, but there isn't support for filling the gaps with color, neither the rules nor the backgrounds.

#### <span id="page-2-2"></span>1.4 Examples

#### <span id="page-2-3"></span>1.4.1 Example 1

```
1 \langle*example1\rangle2 \documentclass{article}
3 \usepackage{tabularht}
4
5 \begin{document}
6 \fbox{%
7 \begin{tabularht*}{1in}{4in}{@{}l@{\extracolsep{\fill}}r@{}}%
8 upper left corner & upper right corner\\%
9 \noalign{\vfill}%
10 \multicolumn{2}{@{}c@{}}{bounding box}\\%
11 \noalign{\vfill}%
12 lower left corner & lower right corner\\%
13 \end{tabularht*}%
14 }
15 \end{document}
16 \langle/example1\rangle
```
#### <span id="page-2-17"></span><span id="page-2-14"></span><span id="page-2-13"></span><span id="page-2-7"></span><span id="page-2-6"></span><span id="page-2-4"></span>1.4.2 Example 2

```
17 \langle*example2\rangle18 \documentclass{article}
19 \usepackage{booktabs}
20 \usepackage[dvips,vlines]{tabularht}
21
22 \begin{document}
```
- 
- <span id="page-3-16"></span>\begin{tabularht}{spread=0pt}{|l|l|}
- <span id="page-3-19"></span>\hline
- <span id="page-3-11"></span>First&Line\\%
- <span id="page-3-20"></span>\hline
- <span id="page-3-28"></span>\interrowstart
- <span id="page-3-15"></span>29 \addlinespace[10mm]%
- \interrowstop
- <span id="page-3-21"></span>\hline
- <span id="page-3-12"></span>Second&Line\\%
- <span id="page-3-29"></span>\interrowstart
- <span id="page-3-22"></span>\hline
- <span id="page-3-23"></span>\hline
- \interrowstop
- <span id="page-3-13"></span>Third&Line\\%
- <span id="page-3-24"></span>\hline
- <span id="page-3-27"></span>\interrowspace{10mm}
- <span id="page-3-25"></span>\hline
- <span id="page-3-14"></span>Fourth&Line\\%
- <span id="page-3-26"></span>\hline
- <span id="page-3-17"></span>\end{tabularht}

```
44
```

```
45 \end{document}
```
 $46 \; \langle$ /example2)

## <span id="page-3-0"></span>2 Implementation

```
47 \langle *package \rangle
```

```
Package identification.
48 \NeedsTeXFormat{LaTeX2e}
49 \ProvidesPackage{tabularht}%
50 [2007/04/11 v2.5 Tabular with height specification (HO)]
```
### <span id="page-3-1"></span>2.1 Environments

```
51 \let\@toarrayheight\@empty
52 \let\tabH@array@init\@empty
53
54 \toks@={%
55 \begingroup
56 \long\def\x#1\vcenter\fi\fi\bgroup#2\@sharp#3#4\@nil{%
57 \endgroup
58 \gdef\@array[##1]##2{%
59 \tabH@array@init
60 #1%
61 \vcenter\fi\fi
62 \@toarrayheight
63 \bgroup
64 \let\@toarrayheight\@empty
65 #2\@sharp###3#4%
66 }%
67 }%
68 \expandafter\x\@array[#1]{#2}\@nil
69 }
70 \edef\tabH@patch@array{\the\toks@}
71 \def\tabH@patch@@array{%
72 \ifx\@array\@@array
73 \def\reserved@a{\let\@@array\@array}%
74 \lambdaelse
75 \let\reserved@a\relax
76 \overline{1}77 \tabH@patch@array
78 \reserved@a
```

```
79 }
80 \tabH@patch@@array
81
82 \@ifpackageloaded{array}{}{%
83 \AtBeginDocument{%
84 \@ifpackageloaded{array}{%
85 \tabH@patch@@array
86 }{}%
87 }%
88 }
89
90 \def\tabH@setheight#1{%
91 \tracingmacros=1
92 \tabH@@setheight#1==\@nil
93 }
94 \def\tabH@@setheight#1=#2=#3\@nil{%
95 \ifx\\#2#3\\%
96 \setlength{\dimen@}{#1}%
97 \edef\@toarrayheight{to\the\dimen@}%
98 \else
99 \edef\tabH@temp{\zap@space#1 \@empty}%
100 \ifx\tabH@temp\tabH@to
101 \else
102 \ifx\tabH@temp\tabH@spread
103 \else
104 \PackageError{tabularht}{%
105 Unknown height specifier %
106 <br>
'\expandafter\strip@prefix\meaning\tabH@temp'%
107 }{%
108 The height dimension for tabular height can be prefixed%
109 \MessageBreak
110 with 'to=' or 'spread=', default is 'to='.%
111 }%
112 \let\tabH@temp\tabH@to
113 \qquad \qquad \text{ifi}114 \fi
115 \setlength{\dimen@}{#2}%
116 \edef\@toarrayheight{\tabH@temp\the\dimen@}%
117 \overrightarrow{fi}118 }
119 \def\tabH@to{to}
120 \def\tabH@spread{spread}
First argument is the height of the table, then the orignal arguments for tabular
follow.
121 \newenvironment{tabularht}[1]{%
122 \tabH@setheight{#1}%
123 \tabular
124 }{%
```

```
125 \endtabular
126 }
127
128 \newenvironment{tabularht*}[1]{%
129 \tabH@setheight{#1}%
130 \@nameuse{tabular*}%
131 }{%
132 \@nameuse{endtabular*}%
133 }
134
135 \newenvironment{tabularhtx}[1]{%
136 \tabH@setheight{#1}%
137 \tabularx
138 }{%
```

```
139 \endtabularx
140 }
141
142 \newenvironment{arrayht}[1]{%
143 \tabH@setheight{#1}%
144 \array
145 }{%
146 \endarray
147 }
148
149 \def\interrowspace{%
150 \noalign\bgroup
151 \tabH@interrowspace
152 }
153 \newcommand*{\tabH@interrowspace}[2][]{%
154 \tabH@vspace{#1}{#2}%
155 \egroup
156 }
157 \def\interrowfill{%
158 \noalign\bgroup
159 \tabH@interrowfill
160 }
161 \newcommand*{\tabH@interrowfill}[1][]{%
162 \tabH@vspace{#1}{\fill}%
163 \egroup
164 }
165 \def\tabH@vspace#1#2{%
166 \tabH@vspace@start{#1}%
167 \vspace{#2}%
168 \tabH@vspace@stop
169 }
170 \let\tabH@vspace@start\@gobble
171 \let\tabH@vspace@stop\@empty
172
173 \newcommand*{\interrowstart}{%
174 \noalign\bgroup
175 \tabH@interrowstart
176 }
177 \newcommand*{\tabH@interrowstart}[1][]{%
178 \tabH@vspace@start{#1}%
179 \egroup
180 }
181 \newcommand*{\interrowstop}{%
182 \noalign{\tabH@vspace@stop}%
183 }
```
### <span id="page-5-27"></span><span id="page-5-26"></span><span id="page-5-23"></span><span id="page-5-17"></span><span id="page-5-16"></span><span id="page-5-13"></span><span id="page-5-12"></span><span id="page-5-9"></span><span id="page-5-1"></span><span id="page-5-0"></span>2.2 Options

```
184 \providecommand*{\tabH@driver}{}
185
186 \DeclareOption{vlines}{%
187 \let\tabH@temp\relax
188 }
189 \DeclareOption{pdftex}{}
190 \DeclareOption{dvips}{%
191 \def\tabH@driver{dvips}%
192 }
193 \ProcessOptions*\relax
194
195 \ifx\tabH@temp\relax
196 \else
197 \expandafter\endinput
198 \fi
```

```
199
200 \begingroup
201 \@ifundefined{eTeXversion}{%
202 \PackageError{tabularht}{%
203 Option 'vlines' requires eTeX%
204 }{%
205 Use of eTeX is recommended for LaTeX, see ltnews16.%
206 }%
207 \endgroup
208 \endinput
209 }{}%
210 \endgroup
```
### <span id="page-6-19"></span><span id="page-6-0"></span>2.3 Option vlines, driver independent stuff

```
211 \begingroup
212 \let\@addtoreset\@gobbletwo
213 \newcounter{tabH@unique}%
214 \endgroup
215 \let\tabH@currenttab\@empty
216
217 \def\tabH@array@init{%
218 \ifx\@toarrayheight\@empty
219 % ignore vertical lines of nested tabular environments
220 \let\tabH@currenttab\@empty
221 \else
222 \stepcounter{tabH@unique}%
223 \edef\tabH@currenttab{\the\c@tabH@unique}%
224 \overline{1}225 }
226
227 \renewcommand*{\@arrayrule}{%
228 \@addtopreamble{%
229 \hskip -.5\arrayrulewidth
230 \ifx\tabH@currenttab\@empty
231 \else
232 \tabH@vrule{\tabH@currenttab}%
233 \setminusfi
234 \begingroup
235 \expandafter\ifx\csname CT@arc@\endcsname\relax
236 \else
237 \expandafter\CT@arc@
238 \setminusfi
239 \vline
240 \endgroup
241 \hskip -.5\arrayrulewidth
242 }%
243 }
244 \let\tabH@arrayrule\@arrayrule
245 \AtBeginDocument{%
246 \@ifpackageloaded{colortbl}{%
247 \let\@arrayrule\tabH@arrayrule
248 }{}%
249 }
250
251 \let\tabH@vrule\@gobble
```
### <span id="page-6-26"></span><span id="page-6-25"></span><span id="page-6-18"></span><span id="page-6-17"></span><span id="page-6-15"></span><span id="page-6-11"></span><span id="page-6-6"></span><span id="page-6-5"></span><span id="page-6-1"></span>2.4 Driver pdftex

<span id="page-6-23"></span><span id="page-6-22"></span><span id="page-6-13"></span> \RequirePackage{ifpdf} \ifpdf \begingroup \@ifundefined{pdfsavepos}{% \PackageError{tabularht}{%

```
257 Your pdfTeX is too old%
258 }{%
259 \string\pdfsavepos\space is missing.%
260 }%
261 \endgroup
262 \csname fi\endcsname
263 \endinput
264 }{}%
265
266 \let\on@line\@empty
267 \PackageInfo{tabularht}{%
268 Using driver 'pdftex' because of pdfTeX in PDF mode%
269 }%
270 \endgroup
271
272 \protected\def\tabH@vrule#1{%
273 \if@filesw
274 \pdfsavepos
275 \protected@write\@auxout{%
276 \let\tabH@lastxpos\relax
277 }{%
278 \tabH@aux@vrule{#1}{\tabH@lastxpos}%
279 }%
280 \fi
281 }%
282
283 \def\tabH@lastxpos{\the\pdflastxpos}%
284 \def\tabH@lastypos{\the\pdflastypos}%
285
286 % The .aux file contains three commands:
287 % \tabH@aux@vrule{tabular id}{x position}
288 % \tabH@aux@vstart{tabular id}{row id}{x position}{y position}
289 % \tabH@aux@vstop{y position}
290 %
291 \AtBeginDocument{%
292 % The .aux files are read the first time before
293 % \AtBeginDocument and later at \end{document}.
294 % \tabH@aux@done is a marker to distinguish
295 % between these two readings. Only in the first
296 % case we need the \tabH@aux@... commands.
297 \let\tabH@aux@done\@empty
298 \if@filesw
299 \immediate\write\@mainaux{%
300 \@percentchar\@percentchar BeginProlog: tabularht%
301 }%
302 % items in the aux file are executed,
303 % if tabularht is loaded
304 % and during the aux file read at \begin{document} only
305 \immediate\write\@mainaux{%
306 \detokenize{%
307 % the \tabH@aux@... commands are needed only if
308 % tabularht is loaded with driver pdftex.
309 \@ifundefined{tabH@aux@vrule}\@secondoftwo\@firstofone
310 \{%
311 % disable commands except for the first .aux files reading
312 \@ifundefined{tabH@aux@done}\@gobble\@firstofone
313 }%
314 {%
315 \let\tabH@aux@vrule\@gobbletwo
316 \let\tabH@aux@vstart\@gobblefour
317 \let\tabH@aux@vstop\@gobble
318 }%
```

```
319 }%
320 }%
321 \immediate\write\@mainaux{%
322 \@percentchar\@percentchar EndProlog: tabularht%
323 }%
324 \fi
325 }%
326
327 % the x positions of vrules are stored in
328 % \tabH@<tabcount>list with distinct values
329 \protected\def\tabH@aux@vrule#1#2{%
330 \@ifundefined{tabH@#1list}{%
331 \expandafter\xdef\csname tabH@#1list\endcsname{%
332 \noexpand\do{#2}%
333 }%
334 }{%
335 \begingroup
336 \def\x{#2}%
337 \let\y\@undefined
338 \let\do\tabH@do@add
339 \expandafter\xdef\csname tabH@#1list\endcsname{%
340 \csname tabH@#1list\endcsname\@empty
341 \ifx\y\@undefined
342 \noexpand\do{\x}%
343 \qquad \qquad \text{if}344 }%
345 \endgroup
346 }%
347 }%
348 \def\tabH@do@add#1{%
349 \ifx\y\@undefined
350 \ifnum#1<\x\space
351 \else
352 \expandafter\ifx\csname y\endcsname\relax\fi
353 \iintnum#1>\x\space354 \noexpand\do{\x}355 \fi
356 \fi
357 \overrightarrow{fi}358 \noexpand\do{#1}%
359 }%
360
361 \def\tabH@vspace@start#1{%
362 \if@filesw
363 \stepcounter{tabH@unique}%
364 \edef\tabH@currentrow{\the\c@tabH@unique}%
365 \pdfsavepos
366 \protected@write\@auxout{%
367 \let\tabH@lastxpos\relax
368 \let\tabH@lastypos\relax
369 }{%
370 \tabH@aux@vstart{\tabH@currenttab}{\tabH@currentrow}%
371 {\tabH@lastxpos}{\tabH@lastypos}%
372 }%
373 \fi
374 \begingroup
375 \edef\a{tabH@\tabH@currenttab row\tabH@currentrow}%
376 \expandafter\let\expandafter\x\csname\a x\endcsname
377 \ifx\x\relax
378 \else
379 \expandafter\let\expandafter\y\csname\a y\endcsname
380 \expandafter\let\expandafter\l
```

```
381 \csname tabH@\tabH@currenttab list\endcsname
382 \iint x\ll 1 relax
383 \else
384 \def\f{#1}%
385 \ifx\f\@empty
386 \let\do\tabH@do@set
387 \else
388 \count \\\end{\pi \text{\pi \text{\pi \text{\pi \text{\pi \text{\pi \text{\pi \text{\pi \text{\pi \text{\pi}}$ \count \\left{\pi}$ \count \\left{\pi}$ \count \text{\pi}$ \count \text{\pi}$ \count \text{\pi}$ \count \te
389 \let\do\tabH@do@filter
390 \overline{\ } \overline{\ } \fi
391 \setbox\z@=\hbox{\l}%
392 \quad \text{hd}\zeta = \zeta393 \over{\dp\zeta} \dp\z\overline{Q} = \z\overline{Q}394 \copy\z@
395 \setminusfi
396 \fi
397 \endgroup
398 }%
399 \def\tabH@vspace@stop{%
400 \if@filesw
401 \pdfsavepos
402 \protected@write\@auxout{%
403 \let\tabH@lastypos\relax
404 }{%
405 \tabH@aux@vstop{\tabH@lastypos}%
406 }%
407 \fi
408 }%
409 \def\tabH@do@set#1{%
410 \hbox to \zeta411 \hskip \dimexpr #1sp - \x sp\relax
412 \vrule \@width\arrayrulewidth
413 \@depth\dimexpr \y sp\relax
414 \hss
415 }%
416 }%
417 \def\tabH@do@filter{%
418 \@tempswafalse
419 \advance\count@\@ne
420 \qquad \qquad \text{``\textbf{d}''}421 \ifnum\e=\count@
422 \dtempswatrue
423 \fi
424 \frac{1}{6}425 \if@tempswa
426 \expandafter\tabH@do@set
427 \else
428 \expandafter\@gobble
429 \setminusfi
430 }%
431
432 \protected\def\tabH@aux@vstart#1#2#3#4{%
433 \def\tabH@current@vstart{{#1}{#2}{#3}{#4}}%
434 }%
435 \protected\def\tabH@aux@vstop{%
436 \expandafter\tabH@aux@v\tabH@current@vstart
437 }%
438 \def\tabH@aux@v#1#2#3#4#5{%
439 \expandafter\gdef\csname tabH@#1row#2x\endcsname{#3}%
440 \expandafter\xdef\csname tabH@#1row#2y\endcsname{%
441 \the\numexpr #4 - #5\relax
442 }%
```

```
443 }%
444
445 \csname fi\endcsname
446 \endinput
447
448\overline{1}
```
### <span id="page-10-0"></span>2.5 DVI drivers

```
449 \ifx\tabH@driver\@empty
450 \PackageError{tabularht}{%
451 Missing DVI driver, option 'vlines' disabled%
452 }{%
453 Supported DVI drivers: dvips.%
454 }%
455 \expandafter\endinput
456 \fi
457
458 \def\tabH@driver@dvips{%
459 \def\tabH@literalps##1{\special{ps:SDict begin ##1 end}}%
460 \def\tabH@headerps##1{\special{! ##1}}%
461 }
462
463 \@onelevel@sanitize\tabH@driver
464 \@ifundefined{tabH@driver@\tabH@driver}{%
465 \PackageError{tabularht}{%
466 Unsupported driver '\tabH@driver'%
467 }{%
468 Supported DVI drivers: dvips.%
469 }%
470 \endinput
471 }{}
472
473 \begingroup
474 \let\on@line\@empty
475 \PackageInfo{tabularht}{%
476 Using driver '\tabH@driver'%
477 }%
478 \endgroup
479 \csname tabH@driver@\tabH@driver\endcsname
480
481 \protected\def\tabH@vrule#1#2\vrule#3\arrayrulewidth{%
482 #2% \fi or empty
483 % hack to get rid of maxdrift rounding of dvips,
484 % thus simulate a large motion
485 \kern1in\relax
486 \tabH@literalps{%
487 #1 tabH.vrule %
488 Resolution neg 0 translate%
489 }%
490 \vrule#3\arrayrulewidth
491 \tabH@literalps{Resolution 0 translate}%
492 \kern-1in\relax
493 }
494
495 \def\tabH@vspace@start#1{%
496 \begingroup
497 \let\y\@empty
498 \qquad \qquad \text{``\textbf{2}'':=\#1\do{''}499 \iint x\y\@empty500 \text{def}\y{\x}501 \else
502 \edef\y{\y\space\x}
```

```
503 \fi
504 }%
505 \tabH@literalps{\tabH@currenttab[\y]currentpoint exch pop}%
506 \endgroup
507 }
508 \def\tabH@vspace@stop{%
509 \tabH@literalps{%
510 currentpoint exch pop %
511 \number\dimexpr\arrayrulewidth\relax\space
512 tabH.vspace%
513 }%
514 }
515
516 \tabH@headerps{%
517 userdict begin%
518 /tabH.list 10 dict def%
519 /tabH.job [] def %
520 end%
521 /tabH.vrule{%
522 10 string cvs cvn dup tabH.list exch known{%
523 tabH.list exch dup [ exch tabH.list exch get %
524 currentpoint pop round exch true exch{%
525 % tabH.list key [ ... x true i
526 % tabH.list key [ ... false i
527 exch{%
528 % ... [ ... x i
529 2 copy lt{false}{%
530 2 copy eq{pop false}{exch true}ifelse%
531 }ifelse%
532 }{false}ifelse%
533 }forall %
534 pop%
535 ]put%
536 }{%
537 tabH.list exch[currentpoint pop round]put%
538 }ifelse%
539 }bind def%
540 % <tab num> <cols array> <ytop> <ybottom> <rulewidth[sp]>
541 /tabH.vspace{%
542 userdict begin %
543 10 dict dup begin %
544 exch 65536 div Resolution mul 72.27 div %
545 % dvips uses a poor man's ceil function
546 % see dopage.c before "drawrule": (int)(... + 0.9999999)
547 0.9999999 add truncate%
548 /rulewidth exch def %
549 exch/ybottom exch def %
550 exch/ytop exch def %
551 exch/cols exch def %
552 exch/tabkey exch 10 string cvs cvn def %
553 end%
554 /tabH.job exch[exch userdict/tabH.job get aload pop]def %
555 end%
556 }bind def %
557 % Now we do the work at the end of the page.
558 % Unhappily "eop-hook" cannot be used, because "eop"
559 % executes "restore" before, so that all data are lost.
560 TeXDict begin%
561 /eop%
562 [%
563 {%
564 tabH.job{%
```

```
12
```

```
565 begin%
566 /colarray %
567 tabH.list tabkey known{tabH.list tabkey get}{[]}ifelse %
568 def %
569 cols length 0 eq not{%
570 /colarray[%
571 cols{1 sub %
572 dup 0 lt{pop}{%
573 dup colarray length ge{pop}{%
574 colarray exch get%
575 }ifelse%
576 }ifelse%
577 }forall%
578 ]def%
579 }if %
580 colarray{%
581 % (rulewidth) == rulewidth == % debug
582 Resolution sub %
583 ytop rulewidth ytop ybottom sub v%
584 }forall %
585 end%
586 }forall%
587 % tabH.list{== ==}forall % debug
588 }bind aload pop %
589 TeXDict /eop get aload pop%
590 ]cvx def %
591 end%
592 }
```
593  $\langle$ /package $\rangle$ 

## 3 Installation

#### 3.1 Download

<span id="page-12-0"></span>Package. This package is available on CTAN<sup>1</sup>:

<span id="page-12-1"></span>CTAN:macros/latex/contrib/oberdiek/tabularht.dtx The source file.

CTAN:macros/latex/contrib/oberdiek/tabu[la](#page-12-3)rht.pdf Documentation.

Bundle. [All the packages of the bundle 'oberdiek' are a](ftp://ftp.ctan.org/tex-archive/macros/latex/contrib/oberdiek/tabularht.dtx)lso available in a TDS compliant ZIP archive. There the packages are already unpacked and the docu[mentation files are generated. The files and directories obe](ftp://ftp.ctan.org/tex-archive/macros/latex/contrib/oberdiek/tabularht.pdf)y the TDS standard.

CTAN:macros/latex/contrib/oberdiek/oberdiek-tds.zip

#### 3.2 Bundle installation

Unpacking. Unpack the [oberdiek-tds.zip](ftp://ftp.ctan.org/tex-archive/macros/latex/contrib/oberdiek/oberdiek-tds.zip) in the TDS tree (also known as texmf tree) of your choice. Example (linux):

<span id="page-12-2"></span>unzip oberdiek-tds.zip -d "/texmf

Script installation. Check the directory TDS:scripts/oberdiek/ for scripts that need further installation steps. Package attachfile2 comes with the Perl script pdfatfi.pl that should be installed in such a way that it can be called as pdfatfi. Example (linux):

```
chmod +x scripts/oberdiek/pdfatfi.pl
cp scripts/oberdiek/pdfatfi.pl /usr/local/bin/
```
<span id="page-12-3"></span><sup>1</sup>ftp://ftp.ctan.org/tex-archive/

#### <span id="page-13-0"></span>3.3 Package installation

Unpacking. The .dtx file is a self-extracting docstrip archive. The files are extracted by running the  $.$ dtx through plain-TEX:

```
tex tabularht.dtx
```
TDS. Now the different files must be moved into the different directories in your installation TDS tree (also known as texmf tree):

```
tabularht.sty \rightarrow tex/latex/oberdiek/tabularht.sty
tabularht.pdf \rightarrow doc/latex/oberdiek/tabularht.pdf
tabularht-example1.tex → doc/latex/oberdiek/tabularht-example1.tex
tabularht-example2.tex → doc/latex/oberdiek/tabularht-example2.tex
\rightarrow\quad\texttt{source/latex/oberdiek/tabulant.dat}
```
If you have a docstrip.cfg that configures and enables docstrip's TDS installing feature, then some files can already be in the right place, see the documentation of docstrip.

#### <span id="page-13-1"></span>3.4 Refresh file name databases

If your T<sub>E</sub>X distribution (teT<sub>E</sub>X, mikT<sub>E</sub>X, ...) relies on file name databases, you must refresh these. For example, teTEX users run texhash or mktexlsr.

#### <span id="page-13-2"></span>3.5 Some details for the interested

Attached source. The PDF documentation on CTAN also includes the .dtx source file. It can be extracted by AcrobatReader 6 or higher. Another option is pdftk, e.g. unpack the file into the current directory:

```
pdftk tabularht.pdf unpack_files output .
```
**Unpacking with LATEX.** The  $\cdot$  dtx chooses its action depending on the format:

plain-T<sub>E</sub>X: Run docstrip and extract the files.

LATEX: Generate the documentation.

If you insist on using  $\text{LATEX}$  for docstrip (really, docstrip does not need  $\text{LATEX}$ ), then inform the autodetect routine about your intention:

```
latex \let\install=y\input{tabularht.dtx}
```
Do not forget to quote the argument according to the demands of your shell.

Generating the documentation. You can use both the .dtx or the .drv to generate the documentation. The process can be configured by the configuration file ltxdoc.cfg. For instance, put this line into this file, if you want to have A4 as paper format:

```
\PassOptionsToClass{a4paper}{article}
```
An example follows how to generate the documentation with pdfI $ATFX$ :

```
pdflatex tabularht.dtx
makeindex -s gind.ist tabularht.idx
pdflatex tabularht.dtx
makeindex -s gind.ist tabularht.idx
pdflatex tabularht.dtx
```
### 4 History

### $[2005/09/22 \text{ v}1.0]$

<span id="page-14-0"></span>• First public version.

### <span id="page-14-1"></span> $[2005/10/16 \text{ v}2.0]$

- Height specification allows to=... or spread=..., default is to=.
- <span id="page-14-2"></span>• Option vlines added, drivers pdftex and dvips.
- \interrowspace, \interrowfil, and \interrowstart. . . \interrowstop added.

#### $[2005/10/18 \text{ v}2.1]$

• Fix for package colortbl, but the colors of colortbl remain unsupported.

### <span id="page-14-3"></span>[2006/02/20 v2.2]

- Code is not changed.
- <span id="page-14-4"></span>• DTX framework.

### $[2006/12/22 \text{ v}2.3]$

- Documentation fix.
- <span id="page-14-5"></span>• Fix in code of option vlines.

#### [2007/03/21 v2.4]

• Fix: Counter tabh@unique must not be changed by \include.

### $[2007/04/11 \text{ v}2.5]$

• Line ends sanitized.

### <span id="page-14-6"></span>5 Index

<span id="page-14-7"></span>Numbers written in italic refer to the page where the corresponding entry is described; numbers underlined refer to the code line of the definition; numbers in roman refer to the code lines where the entry is used.

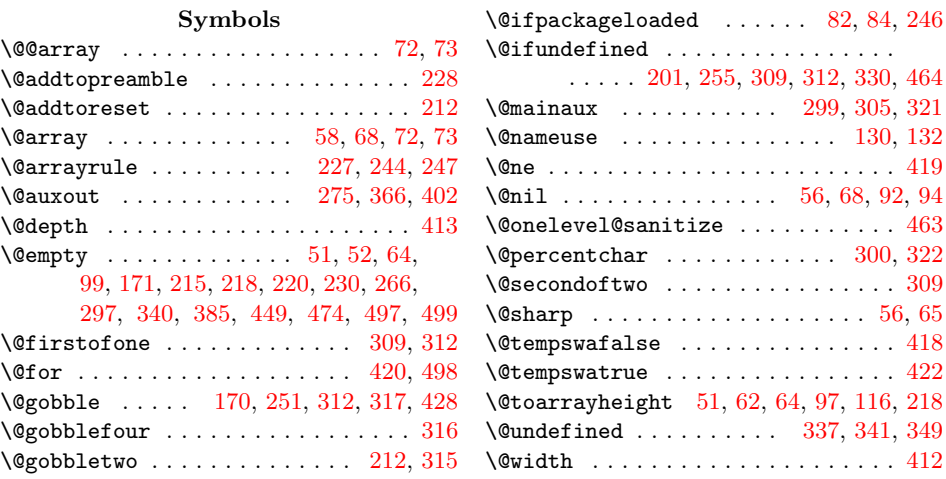

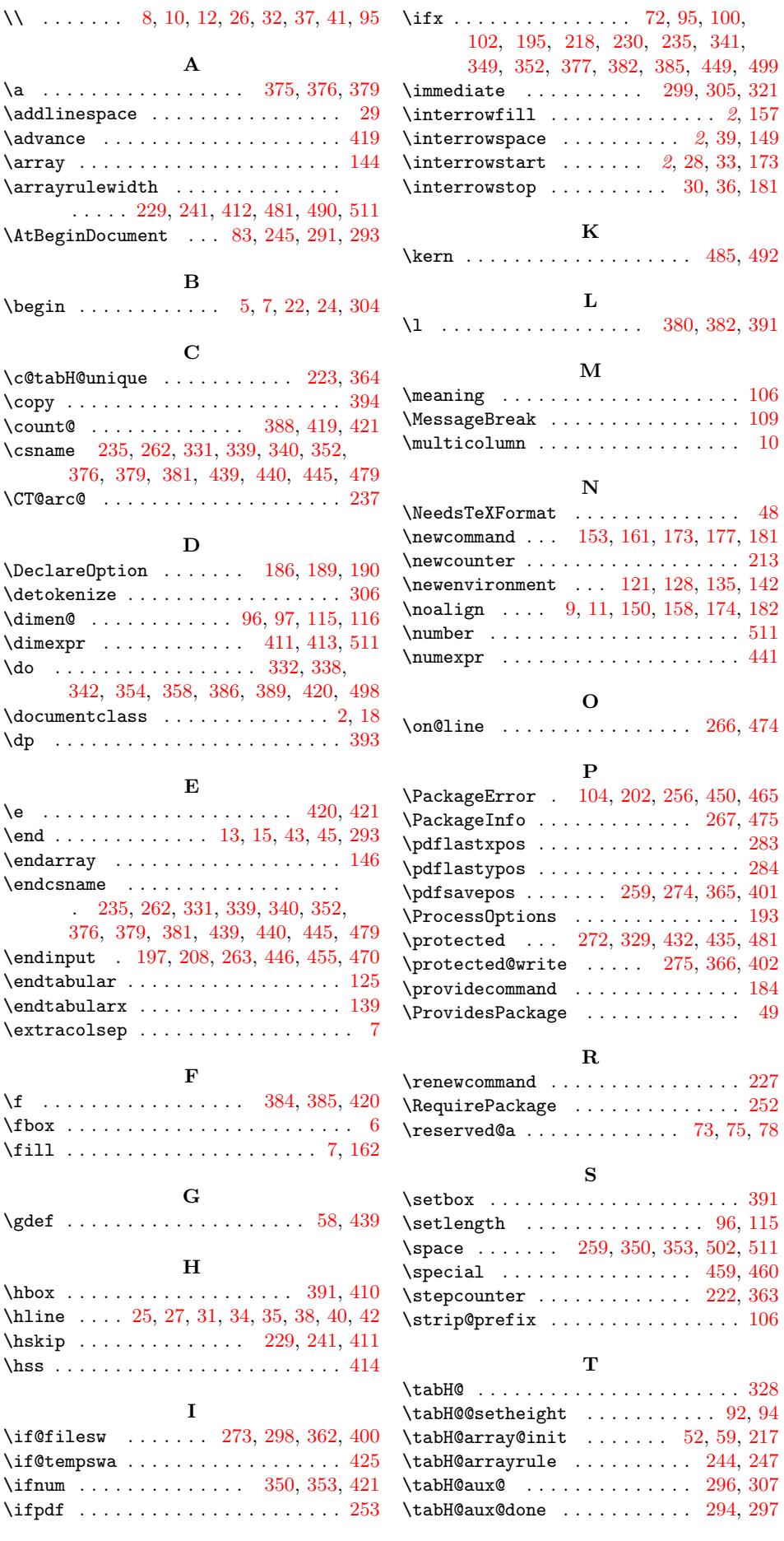

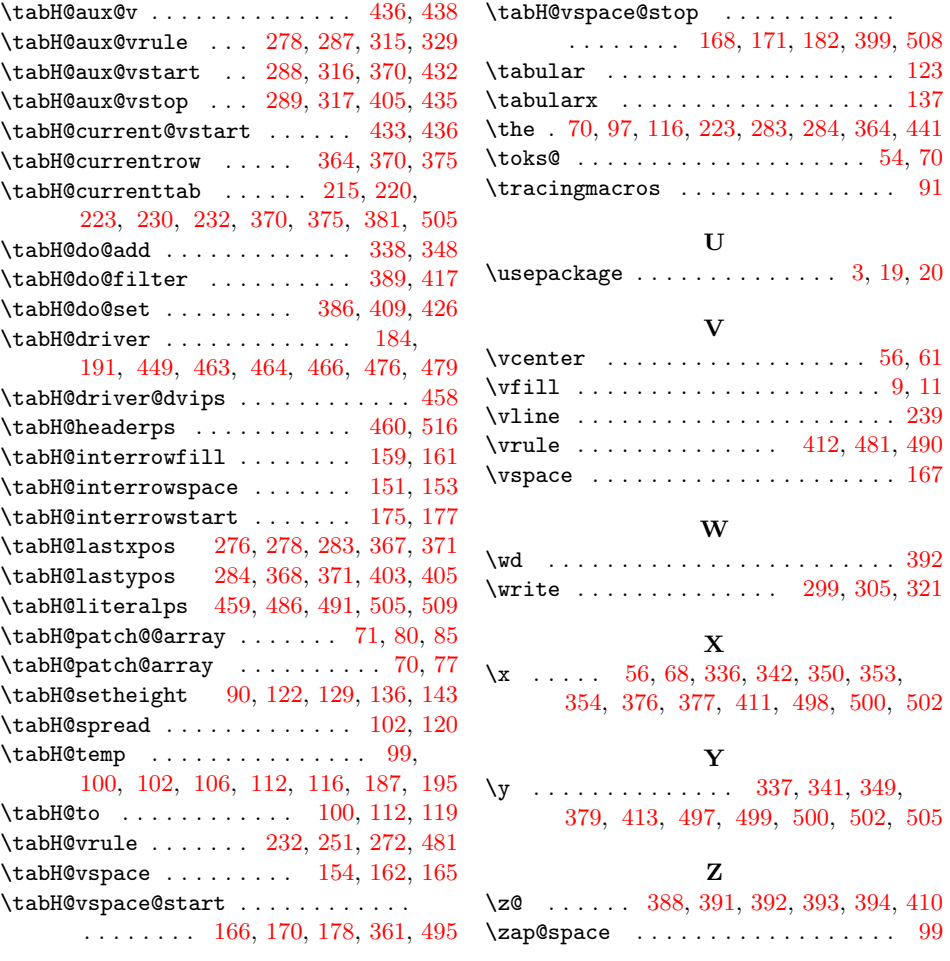